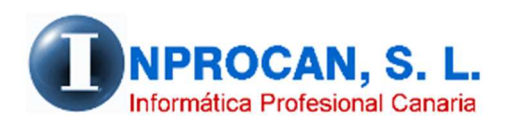

**Inprocan, S.L.**  Juan Domínguez Pérez, 19, 3º, Oficina 18. 35008 – Las Palmas de Gran Canaria Teléfono: 928463341

## **Deducción de períodos de huelga y corte de tramos**

## **PARA QUÉ SE UTILIZA.**

Esta opción se puede utilizar para descontar días de huelga y también para hacer cortes de tramos por modificaciones en afiliación de grupos de cotización, tipo de contrato, etc. donde el usuario no quiera abrir dos fichas al productor.

Por ejemplo:

- Modificación del grupo de cotización o del contrato el día 10 de marzo. En este caso tendría que haber un tramo del 1 al 9 y otro del 10 al 31.

## **COMO PROCEDER A DESCONTAR EL DÍA DE HUELGA.**

Si se quiere descontar el día de huelga se tendrá que proceder de la siguiente manera:

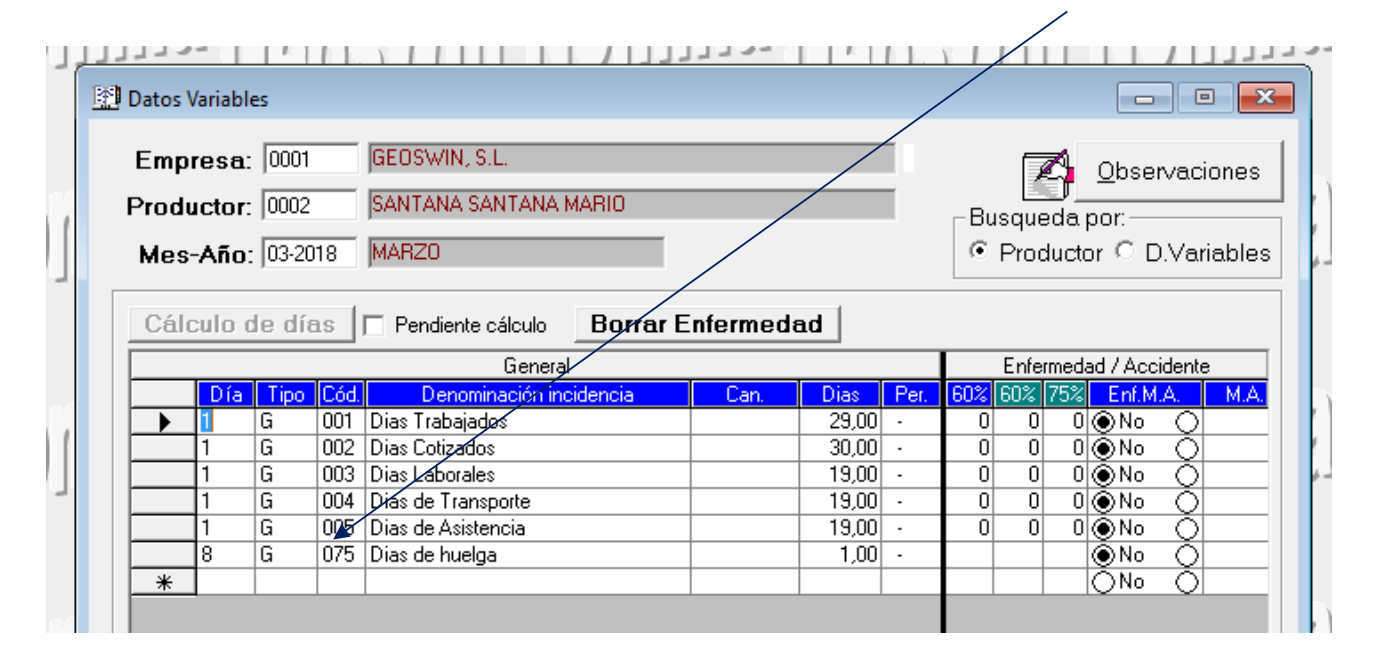

Poner el concepto "G 075" y éste descontará los días que ponga en la columna "Días" ( en éste caso 1) de los días trabajados. Los cotizados se mantienen ya que no se le da de baja en la Tesorería sino que se produce una acción de inactividad.

## **COMO PROCEDER A EFECTUAR UN CORTE DE TRAMO.**

Si además queremos hacer un corte de tramo, bien por éste concepto o por los expuestos al inicio de éste documento haríamos lo siguiente:

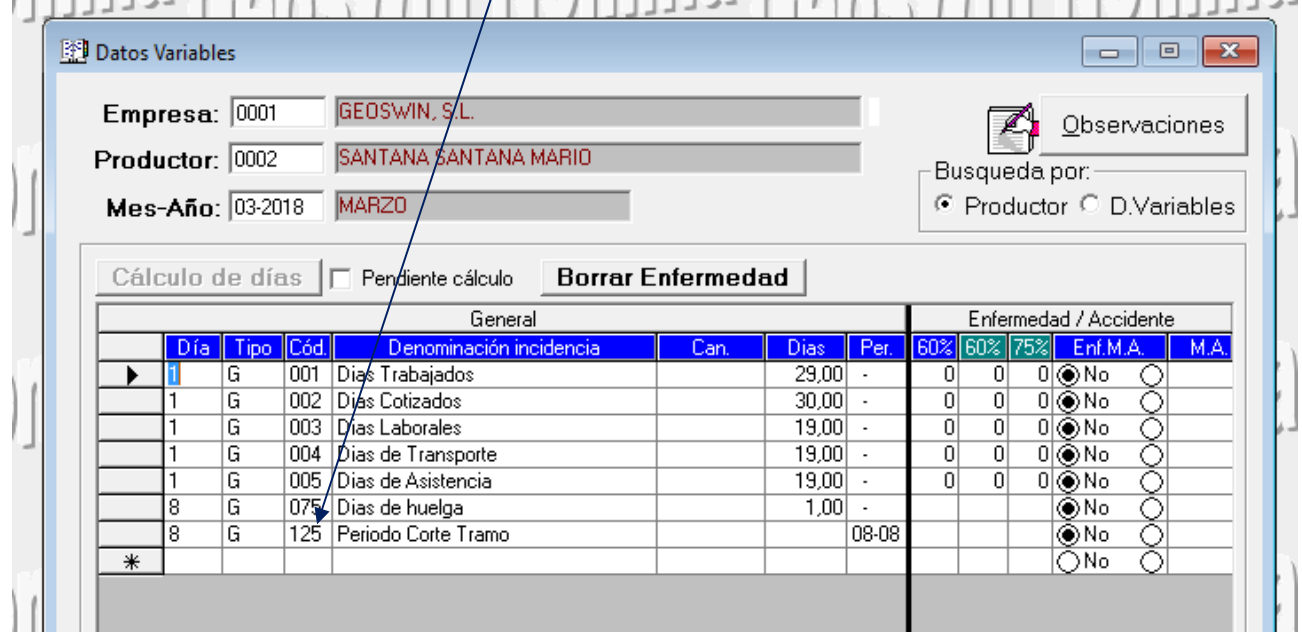

Introducimos el concepto "G 125" y pondríamos el período de corte (del 8 al 8). Esto generaría tramos del 1 al 7, del 8 al 8 y del 9 al 31 tal y como se muestra a continuación:

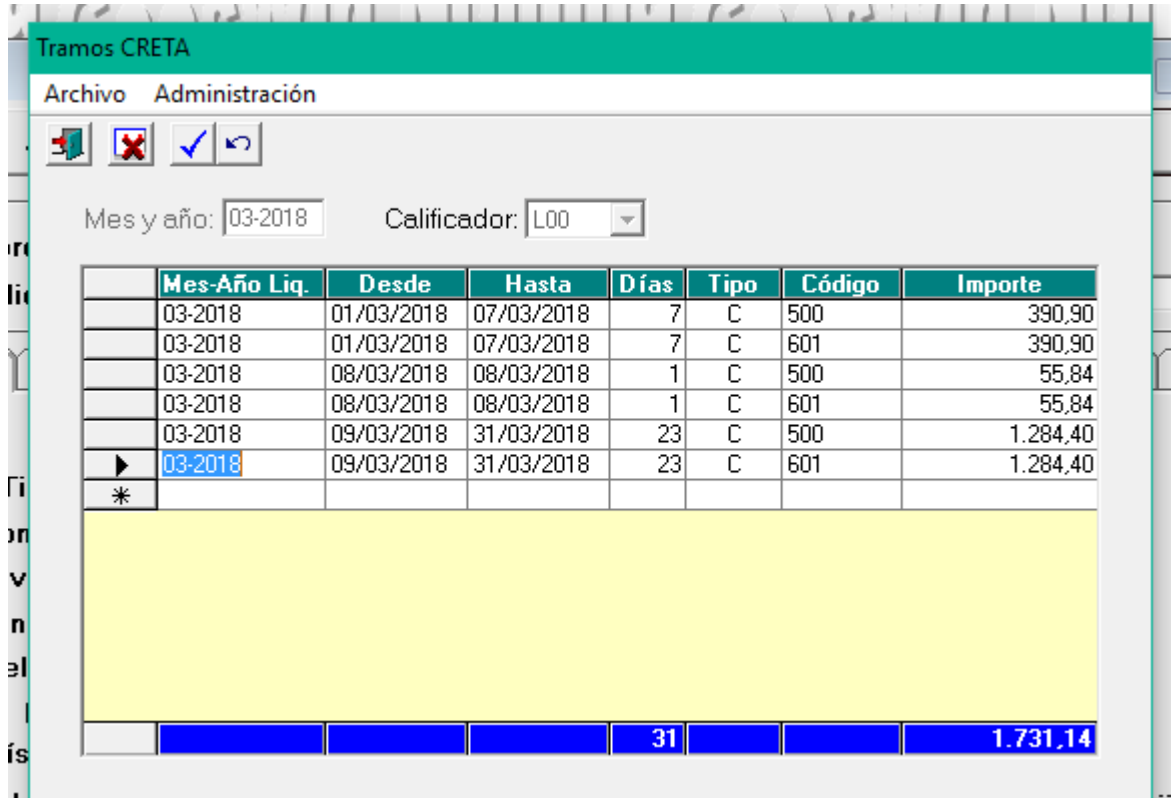